# **19. Strategie přechodu na nový software**

Strategie přechodu na nový softwaru úzce souvisí s přípravou projektu. Zároveň je velmi důležitým faktorem pro přípravu [časového plánu přechodu na nový software](https://prirucky.ipk.nkp.cz/aks/casovy_plan).

Přechod na nový software může probíhat několika různými způsoby. Kromě tzv. "primární instalace" existují čtyři možné přístupy ke změně softwaru. Jednorázová kompletní změna, fázovaný přechod, paralelní průběh změny a dlouhodobé testování.

# **19.1 Přímá instalace**

O přímé instalaci hovoříme v případě, že si knihovní sofware pořídí knihovna, která dosud žádný nepoužívala<sup>[1\)](#page--1-0)</sup> V závislosti na zvoleném typu provozu je software nainstalován nebo zpřístupněn (např. v cloudu apod.) a nakonfigurován podle potřeb knihovny. V některých případech jsou pak do softwaru naimportována data [2\)](#page--1-0), nebo jsou data do softwaru postupně vkládána manuální cestou.

#### **19.2 Jednorázová změna softwaru**

Jednorázová kompletní změna softwaru<sup>[3\)](#page--1-0)</sup> někdy také označovaná jako "velký třesk"<sup>[4\)](#page--1-0)</sup>. Jde o způsob, kdy se v konkrétní chvíli zastaví provoz starého softwaru, aktuální data se převedou do nového softwaru a poté je zahájen provoz v novém softwaru. Termín změny bývá obvykle plánován dlouho dopředu a je důležitým mezníkem v [časovém plánu](https://prirucky.ipk.nkp.cz/aks/casovy_plan) projektu. Tento způsob vyžaduje velmi podrobnou přípravu a je náročný pro personál knihovny. Jde však zároveň o nejlevnější způsob a v případě, že přechod proběhne úspěšně, bývá pozitivně hodnocen uživateli<sup>[5\)](#page--1-0)</sup>. Tato varianta přechodu na nový software je v Česku pravděpodobně nejčastější Optimální je, pokud může být kombinována s důkladným/dlouhodobým testováním.

#### **19.3 Fázovaná změna softwaru**

Fázovaná změna $6$ ) (též označovaná jako postupná migrace)<sup>[7\)](#page--1-0)</sup>- jde o přístup, kdy migrace jednotlivých částí softwarů probíhá postupně. Může jít např. o postupné zavádění jednotlivých modulů. To lze využít především v případě, že knihovna dosud knihovní software nebo jednotlivý modul dosud vůbec nepoužívala<sup>[8\)](#page--1-0)</sup>. Častým případem fázované změny je postupná migrace dílčích organizačních složek nebo knihoven, které využívají jeden katalog (např. v případě regionálních katalogů či společných katalogů, případně organizační jednotky knihovny se složitou organizační strukturou), kdy se do nového softwaru převede jedna nebo menší počet knihoven, které slouží jako "pilotní projekt" na kterém se vyzkouší funkce softwaru pro potřeby dané knihovny."Velká migrace" následně proběhne až po vyhodnocení projektu. Takto je možné vyřešit problémy na malém vzorku dat a vyvarovat se potenciálním větším rizikům.

# **19.4 Paralelní průběh**

Paralelní průběh<sup>[9\)](#page--1-0)</sup>. Jde o způsob přechodu, při kterém jsou zároveň provozovány dva softwary přičemž oba obsahují aktuální data až do doby, kdy jsou eliminovány všechny problémy. V praxi to znamená buď ruční zadávání dat do dvou systémů nebo jejich technologické propojení. Vzhledem k tomu, že knihovní software je poměrně rozsáhlý a komplexní software, je tento způsob jednak velmi obtížně proveditelný v praxi, jednak vyžaduje značné finanční a personální prostředky.

#### **19.5 Dlouhodobé testování**

Dlouhodobé testování (označované též jako nenásilný přístup)<sup>[10\)](#page--1-0)</sup>. Tento přístup znamená, že knihovna si zajistí vytvoření testovací platformy využívající nový software. Tato platforma slouží k seznámení s funkcemi softwaru, k testování migrací dat, ke školením apod. Testování je optimálně završeno "generální zkouškou" přechodu. V případě, že je tato zkouška úspěšná, proběhne samotný přechod formou jednorázové nebo fázované změny.

# **19.6 Kombinace různých strategií**

V praxi je výhodné jednotlivé strategie přechodu vzájemně kombinovat, tak, aby optimálně odrážely situaci a potřeby dané knihovny.

Např. v případě svobodných softwarů může samotnému nasazení softwaru předcházet dlouhodobé testování, protože software je volně dostupný a pokud si knihovna zajistí testovací platformu (ať už vlastními silami nebo prostřednictvím externího subjektu), není z finančních důvodů nucena dobu testování omezit. Po důkladném dlouhodobém testování a přípravě obvykle následuje samotná migrace dat formou jednorázového přechodu.

V jiných knihovnách může vyhovovat fázovaný přechod např. formou nasazení nového softwaru v pilotním provozu v některé z poboček, a po vyhodnocení pilotního provozu následuje jednorázový přechod ostatních poboček.

V některých případech se může přechod na nový software uskutečnit formou jednorázového přechodu, ale přitom v dílčí části softwaru může změna probíhat paralelně - takovým příkladem je případ, kdy se do nového softwaru nepřevádějí aktuální výpůjčky, pouze základní údaje o čtenářích; při vracení knihovních jednotek pak vracení probíhá ve starém systému a půjčování v novém.

#### [1\)](#page--1-0)

Bilal, Dania. Library automation: core concepts and practical systems analysis. Third edition. Santa Barbara, California: Libraries Unlimited, an imprint of ABC-CLIO, [2014], ©2014. xxix, 279 stran. ISBN 978-1-59158-922-8. s. 118. [2\)](#page--1-0)

Např. v Česku některé knihovny, které dosud neměly knihovní software, spolupracovaly se Souborným katalogem ČR a k záznamům připisovaly pomocí formuláře informaci o vlastnictví dokumentů. Při pořízení knihovního softwaru pak mohly záznamy svých dokumentů stáhnout ze Souborného katalogu a naimportovat je do knihovního softwaru. Jiným příkladem jsou akademické knihovny, kde lze do knihovního softwaru importovat údaje o uživatelích ze studijního informačního systému apod. [3\)](#page--1-0) , [6\)](#page--1-0) , [9\)](#page--1-0) Stöcklová, Anna. Základy Automatizace knihoven : Učební text. Praha: Ústav informačních studií a knihovnictví FF UK, 2014 [4\)](#page--1-0) [5\)](#page--1-0) [7\)](#page--1-0) [10\)](#page--1-0) RYBÁŘOVÁ, Zuzana. Role systémového knihovníka při zavádění knihovního systému. Ústav informačních studií a knihovnictví FF UK v Praze [online]. 2007. [cit. 2019-02-05]. Dostupné z[:https://uisk.ff.cuni.cz/wp-content/uploads/sites/62/2016/01/Role-syst%C3%A9mov%C3%A9ho-knihov](https://uisk.ff.cuni.cz/wp-content/uploads/sites/62/2016/01/Role-syst%C3%A9mov%C3%A9ho-knihovn%C3%ADka-p%C5%99i-zav%C3%A1d%C4%9Bn%C3%AD-knihovn%C3%ADho-syst%C3%A9mu_Ryb%C3%A1%C5%99ov%C3%A1.pdf) [n%C3%ADka-p%C5%99i-zav%C3%A1d%C4%9Bn%C3%AD-knihovn%C3%ADho](https://uisk.ff.cuni.cz/wp-content/uploads/sites/62/2016/01/Role-syst%C3%A9mov%C3%A9ho-knihovn%C3%ADka-p%C5%99i-zav%C3%A1d%C4%9Bn%C3%AD-knihovn%C3%ADho-syst%C3%A9mu_Ryb%C3%A1%C5%99ov%C3%A1.pdf)[syst%C3%A9mu\\_Ryb%C3%A1%C5%99ov%C3%A1.pdf](https://uisk.ff.cuni.cz/wp-content/uploads/sites/62/2016/01/Role-syst%C3%A9mov%C3%A9ho-knihovn%C3%ADka-p%C5%99i-zav%C3%A1d%C4%9Bn%C3%AD-knihovn%C3%ADho-syst%C3%A9mu_Ryb%C3%A1%C5%99ov%C3%A1.pdf)  $\mathbf{R}$ 

v jiných případech může tento způsob kolidovat s nutností provázání jednotlivých funkcí softwaru

From: <https://prirucky.ipk.nkp.cz/>- **Metodické příručky pro knihovny**

Permanent link: **[https://prirucky.ipk.nkp.cz/aks/strategie\\_prechodu?rev=1568803875](https://prirucky.ipk.nkp.cz/aks/strategie_prechodu?rev=1568803875)**

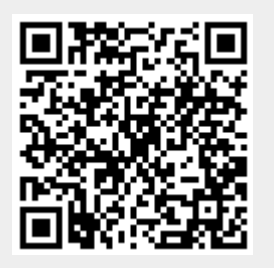

Last update: **2019/09/18 12:51**